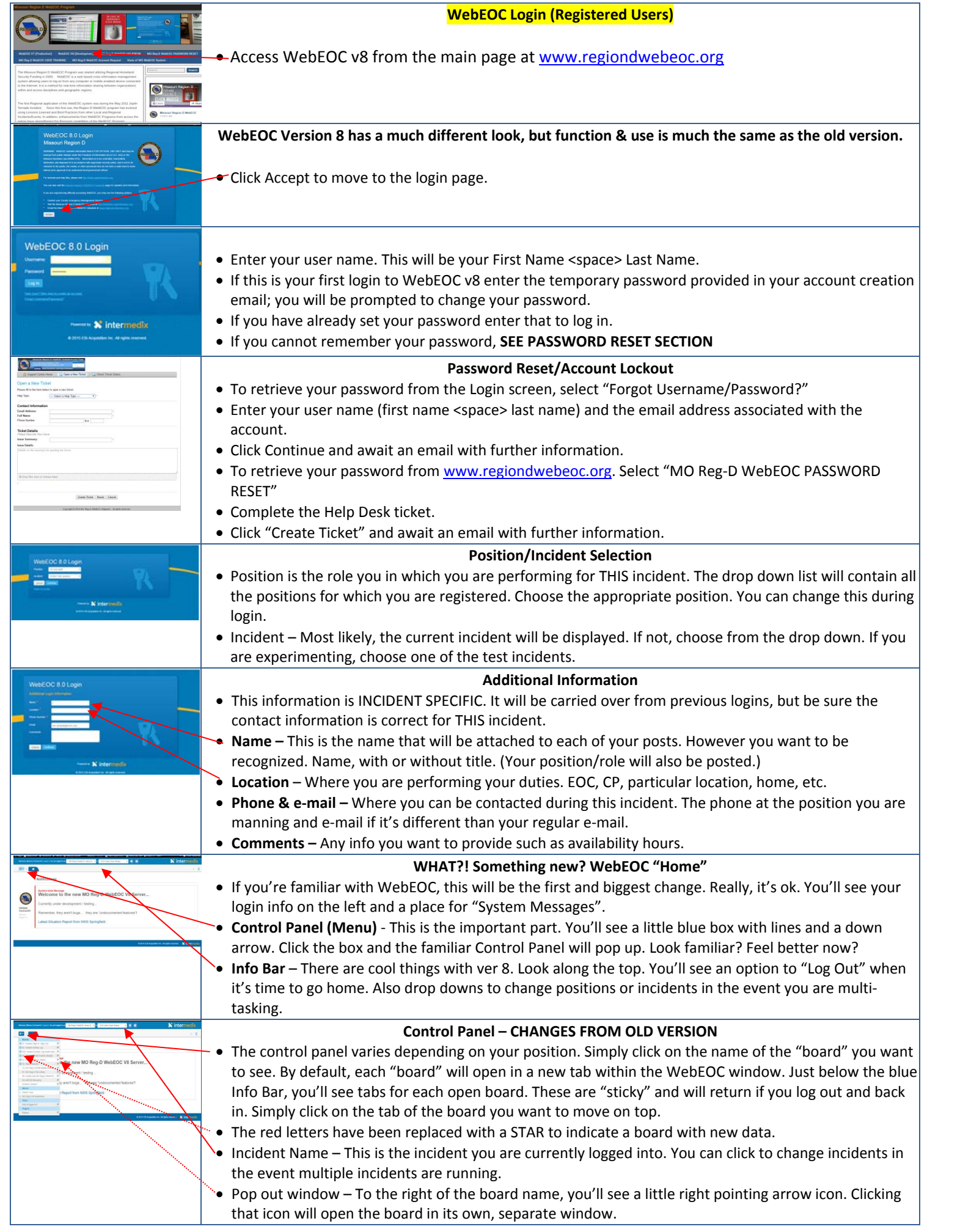

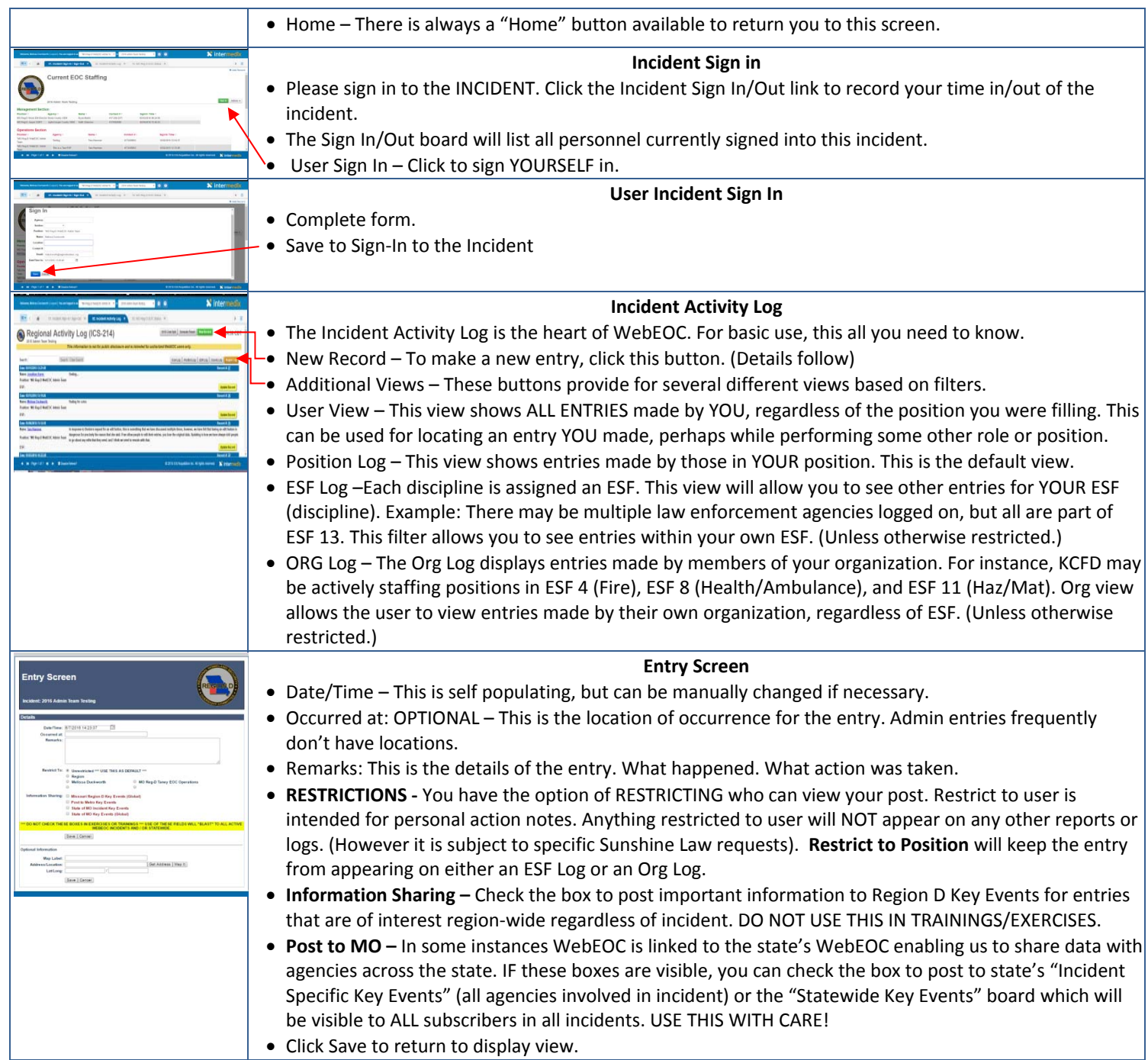

**Contact support@regiondwebeoc.org for further assistance.**